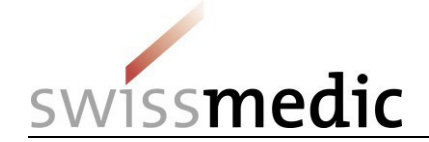

## **Voluntary "prior notification of new application with new active substance" via eGov portal**

Voluntary prior notification of applications with a new active substance (NA NAS) is of considerable help to Swissmedic in resource planning. The possibility of early resource planning supports efficient processing of applications and is therefore in the interests of all concerned.

These short instructions describe the process for prior notification of an NA NAS via the eGov portal. Alternatively, the prior notification can be made by letter or by e-mail to [eSubmissions@swissmedic.ch.](mailto:eSubmissions@swissmedic.ch) Whichever communication channel is used, Swissmedic then enters a dummy application in the planning system and assigns it an **application identifier (application ID)**. The application and corresponding application ID then become visible to the applicant in the eGov portal.

## **Time for prior notification**

- Once the approximate submission date (+/-2 weeks) is known (ideally 4-6 months before submission)
- Follow-up message to SMC in the event of lengthy postponement of the submission date or a change to the intention to submit

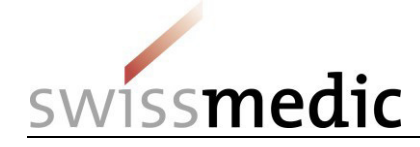

## **Step 1: Procedure for prior notification of an NA NAS application**

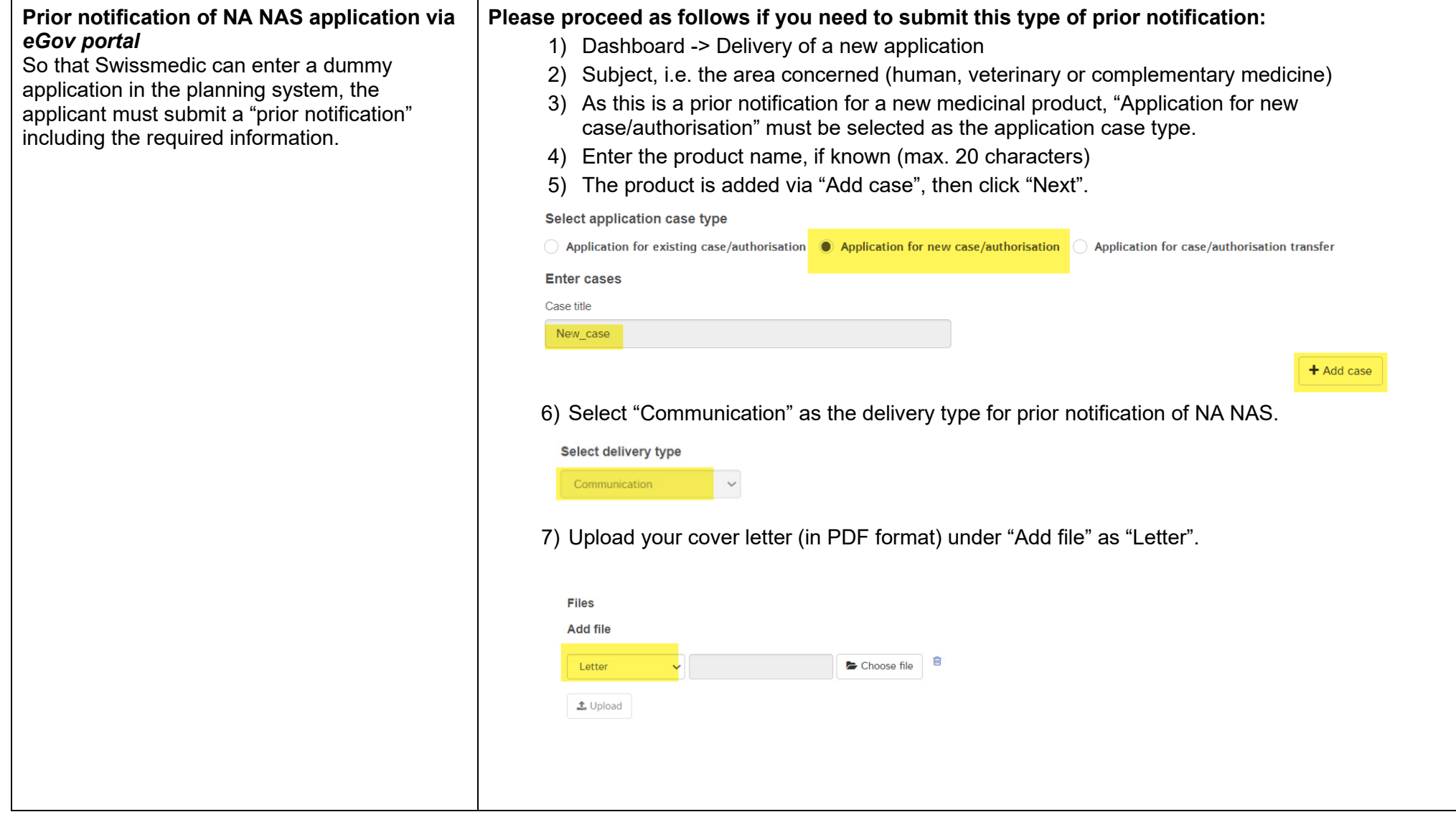

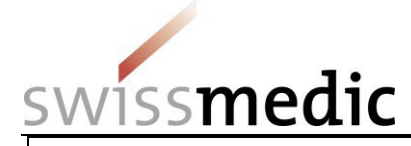

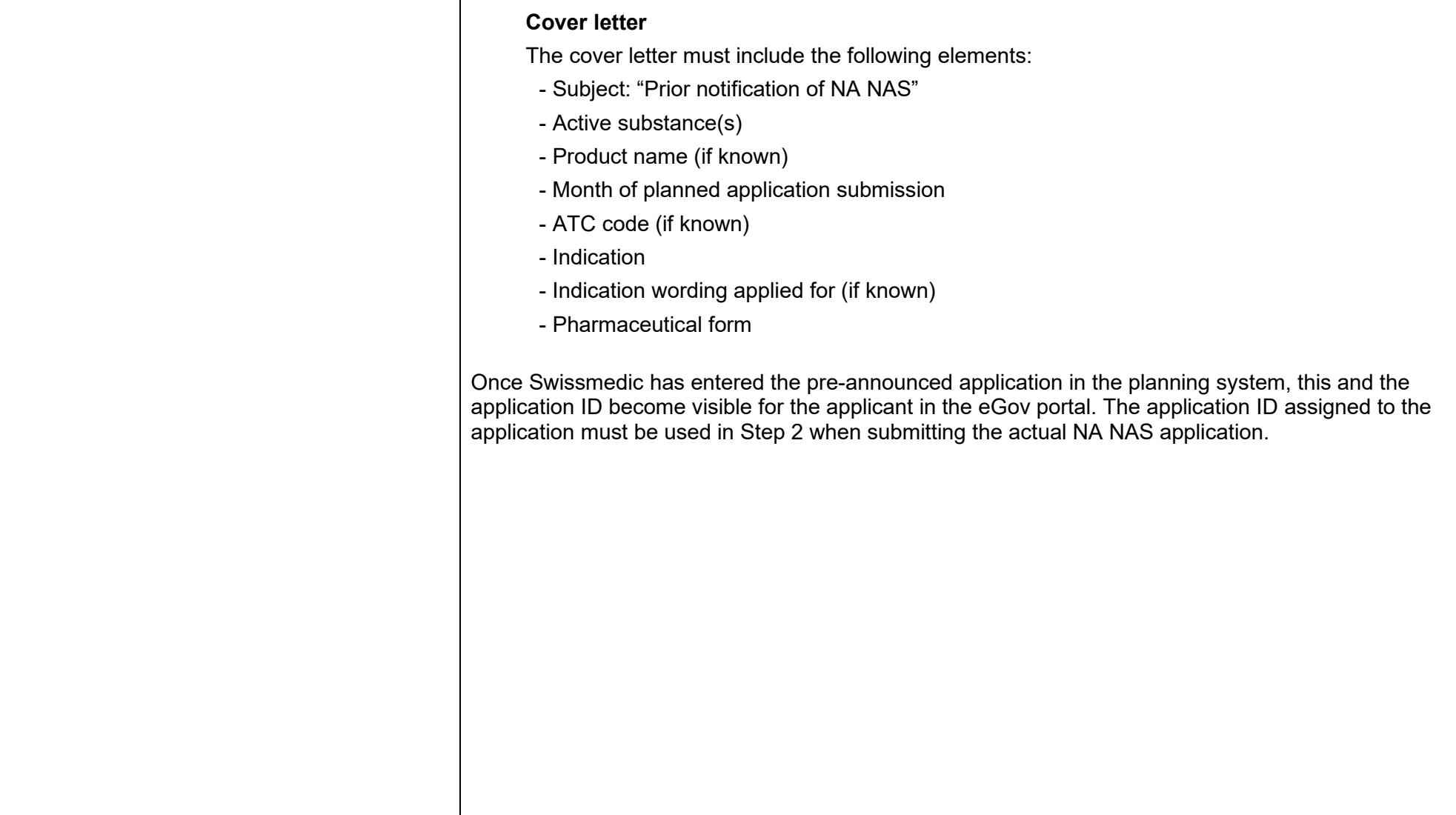

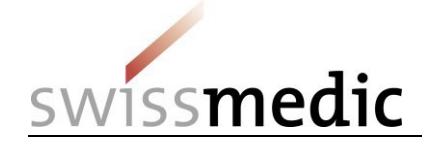

## **Step 2: Submission of the NA NAS application after prior notification**

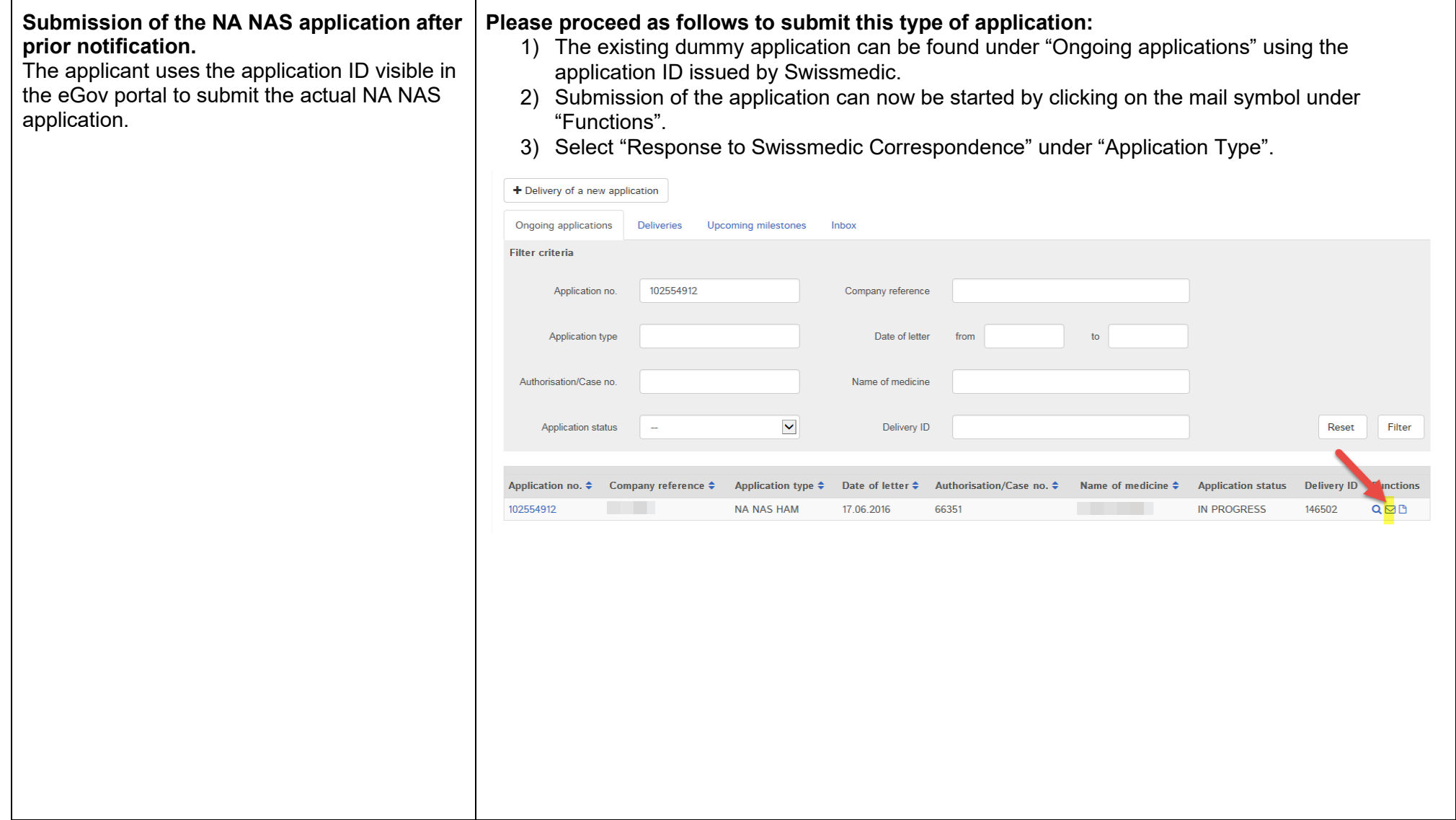

22 December 2023